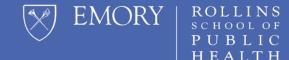

# HOW TO VIEW PREVIOUS COURSE EVALUATIONS

### **RSPH Students**

### **Accessing Evaluations in Canvas**

Course evaluations with 66% or higher response rate may be viewed by current students.

To view course evaluations prior to Fall 2020 <u>click here</u>.

For full-term classes (Fall 2020 and later semesters) evaluation results are available in Canvas.

### **Accessing Evaluations in Canvas**

#### Login to Canvas with your Emory NetID and Password

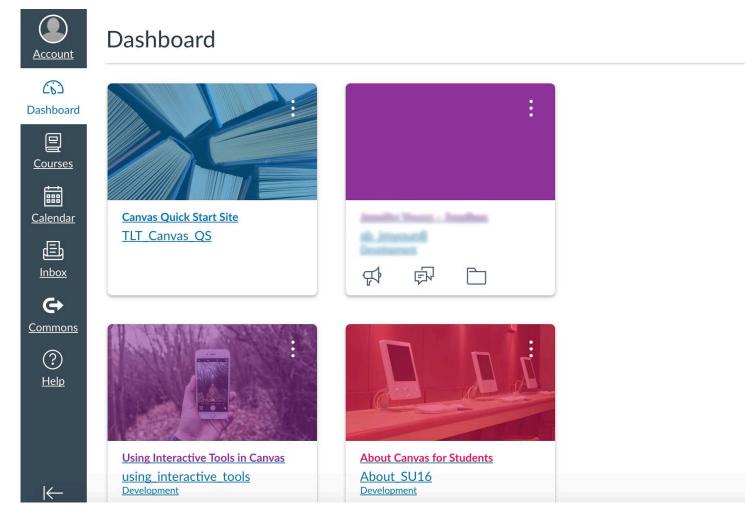

Ś

## **Accessing Evaluations in Canvas**

After logging into Canvas make the following selections:

- 1. Select Account
- 2. Select Profile
- 3. Select Course Evaluations

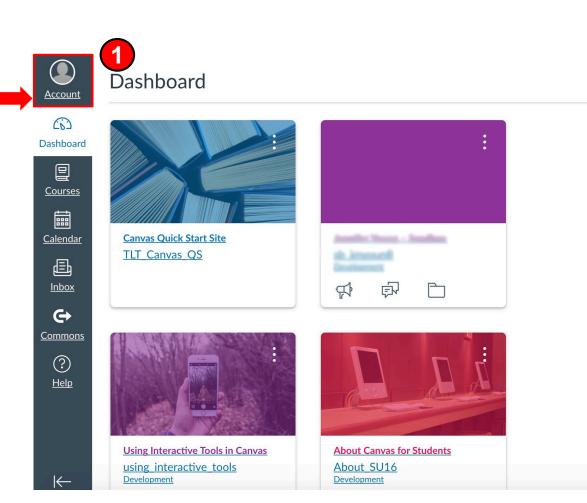

## **Accessing Evaluations from Canvas**

After logging into Canvas make the following selections:

- 1. Select Account
- 2. Select Profile
- 3. Select Course Evaluations

| EMORY     |                |  |
|-----------|----------------|--|
| Account   |                |  |
| ŝ         | Logout         |  |
| Dashboard |                |  |
|           | Notifications  |  |
| Courses   | Profile 2      |  |
|           | Files          |  |
| Calendar  | Settings       |  |
| Inbox     | ePortfolios    |  |
|           | Shared Content |  |
| History   | Box            |  |
| <b>⊖</b>  | My Badges      |  |
| Commons   | NameCoach      |  |
|           |                |  |

### **Accessing Evaluations from Canvas**

After logging into Canvas make the following selections:

- 1. Select Account
- 2. Select Profile
- Select Course Evaluations (allow a few seconds for this option to appear)

| EMORY            |                      |
|------------------|----------------------|
|                  | Notifications        |
| Account          | Profile              |
| ری)<br>Dashboard | Files                |
| e                | Settings             |
| Courses          | ePortfolios          |
|                  | Shared Content       |
| Calendar         | Box                  |
|                  | My Badges            |
|                  | Course Evaluations 3 |
| History          | NameCoach            |
| C+               | QR for Mobile Login  |
| <u>Commons</u>   | Global               |
|                  | Announcements        |

### **Search Tool**

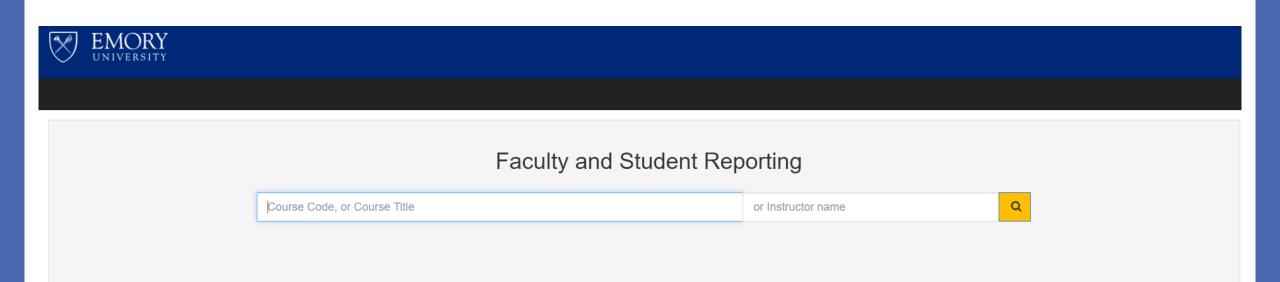

#### You should now see the search tool

From this screen you will be able to search for evaluations results by course or instructor

### **Search Tool**

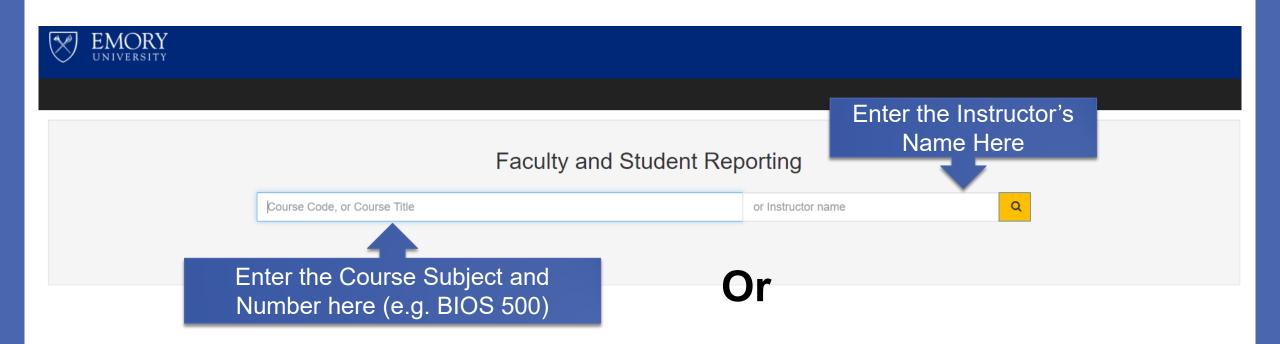

#### Faculty and Student Reporting

| Course     |            | Course : "BIOS 500"                                                               |                                         |
|------------|------------|-----------------------------------------------------------------------------------|-----------------------------------------|
| BIOS 500   |            |                                                                                   |                                         |
| Instructor |            | FA20_BIOS_500_2<br>BIOS-500-2: Statistical Methods I - Fall 2020                  |                                         |
|            |            | Binongo, Jose N                                                                   |                                         |
| Term       |            | 5209 - Fall 2020<br>Biostatistics                                                 |                                         |
| Show All   | ~          | ✓ Questions                                                                       |                                         |
| Year       |            |                                                                                   |                                         |
| Show All   | ~          | FA20_BIOS_500_4                                                                   |                                         |
| Area       |            | BIOS-500-4: Statistical Methods I - Fall 2020                                     | A list of results will                  |
| Show All   | ~          | Moore, Renee                                                                      |                                         |
| Question   |            | 5209 - Fall 2020<br>Biostatistics                                                 | appear based off your search parameters |
| Show All   | ~          | ✓ Questions                                                                       | search parameters                       |
| Show Air   |            |                                                                                   |                                         |
| Q Search + | Start Over | FA20_ <b>BIOS_500_</b> 1<br><b>BIOS-500-</b> 1: Statistical Methods I - Fall 2020 |                                         |
|            |            | Weiss, Paul                                                                       |                                         |
|            |            | 5209 - Fall 2020<br>Biostatistics                                                 |                                         |
|            |            | ✓ Questions                                                                       |                                         |

#### Faculty and Student Reporting

| Course              | Course : "BIOS 500"                                         |
|---------------------|-------------------------------------------------------------|
| BIOS 500            | FA20_BIOS_500_2                                             |
| Instructor          | BIOS-500-2: Statistical Methods I - Fall 2020               |
| Term                | You can edit your                                           |
| Show All            | search at any point to                                      |
| Year                |                                                             |
| Show All Y          | broaden or narrow                                           |
| Area                | your results                                                |
| Show All 🗸          | <sup>52</sup> your results                                  |
| Question            | Bi                                                          |
| Show All 🗸          |                                                             |
|                     |                                                             |
| Q Search Start Over | FA20 Jule 1<br>Bl Jule 1: Statistical Methods I - Fall 2020 |
|                     | Weiss, Paul                                                 |
|                     | 5209 - Fall 2020<br>Biostatistics                           |
|                     | ✓ Questions                                                 |

Questions

Clicking on the Questions arrow will expand the list of questions used in the evaluation

The mean and standard deviation will also appear for each question

| The overall pace at which topics were covered was:                                                                       |          |
|----------------------------------------------------------------------------------------------------|----------|
| The classroom environment was respectful and inclusive of students' diverse background and ideas.                        |          |
| About The Course : I learned a great deal in this course.                                                                | Mean :   |
| About The Course : The course challenged and stimulated my thinking.                                                     | Mean :   |
| About The Course : As a whole, the course was well organized.                                                            | Mean :   |
| About The Course : The exams (or graded assignments) were a fair evaluation of my mastery of course learning objectives. | Mean :   |
| About The Course : Assignments (exams, papers, projects, homework) were helpful in meeting course objectives.            |          |
| About [InstructorName] : Overall, the instructor was excellent.                                                          | Mean :   |
| About [InstructorName] : The instructor clearly communicated objectives and course requirements.                         | Mean :   |
| About [InstructorName] : The instructor clearly presented explanations of important concepts.                            | Mean :   |
| About [InstructorName] : The instructor was respectful of students.                                                      | Mean :   |
| About [InstructorName] : The instructor was accessible outside class.                                                    | Mean : - |

🛓 Download PDF

To view the entire evaluation at once, click the Download PDF button to view the evaluation results.

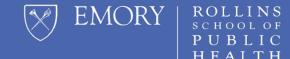

# **QUESTIONS?**

Please send all questions to rsphenrollmentservices@emory.edu